## ONGUSAHA\_BRCA1\_TARGETS\_UP

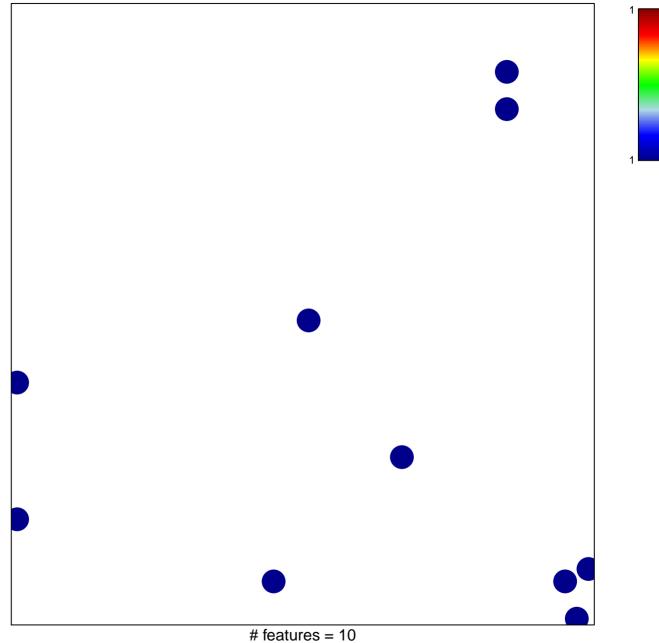

chi-square p = 0.83

## ONGUSAHA\_BRCA1\_TARGETS\_UP

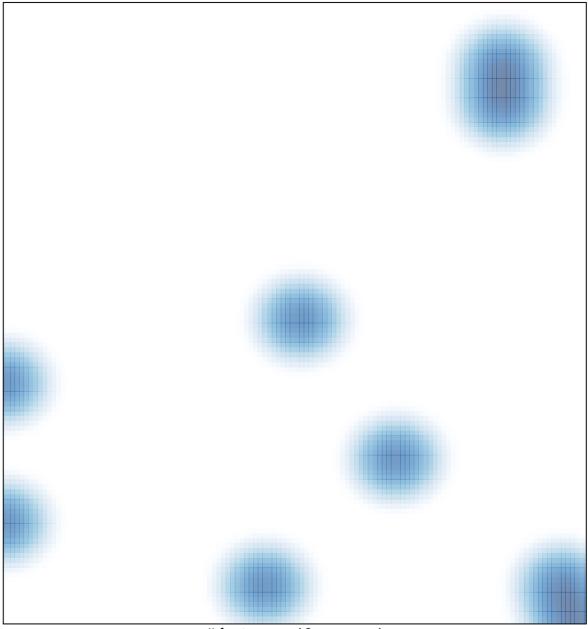

# features = 10, max = 1